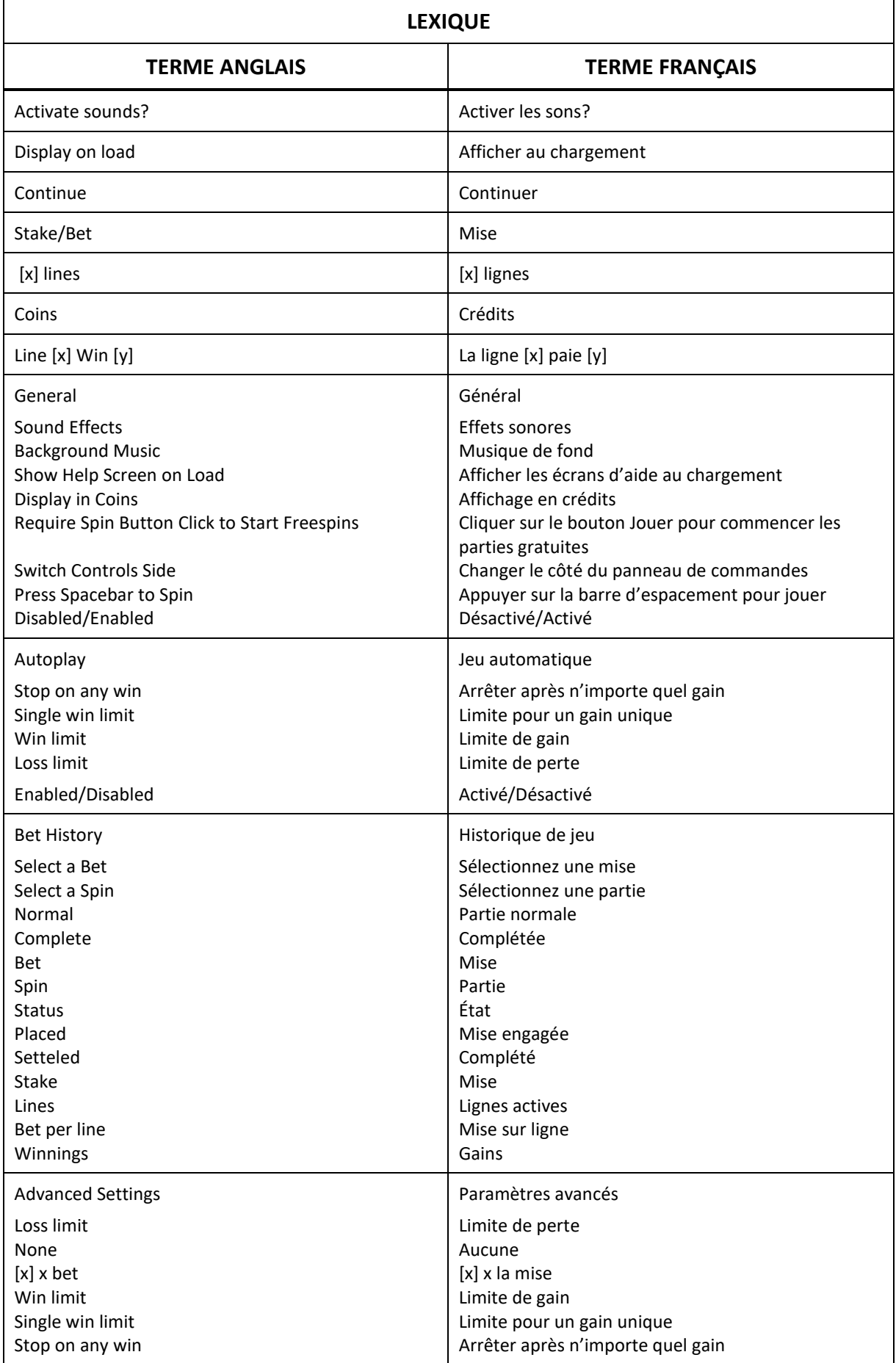

\* Certains boutons, afficheurs ou fonctionnalités pourraient ne pas apparaître.

## **Reel Diamonds**

## **Règles du jeu**

- Le taux de retour au joueur de ce jeu est de 96 %.
- Le jeu se joue avec une mise fixe de 10 crédits par partie et un crédit par ligne.
- La valeur d'un crédit correspond à la valeur de la mise divisée par 10.
- Seul le lot le plus élevé de chaque ligne active est payé.
- Obtenez le nombre requis de symboles dispersés pour gagner le lot dispersé, en plus des autres gains.
- Les combinaisons gagnantes et les lots correspondent à ce qui apparaît dans la table de paiement.
- Les gains sont payés conformément à la table de paiement, disponible dans les écrans d'aide du jeu.
- Toute partie en cours depuis plus de 23 heures sera complétée et le lot correspondant, s'il y a lieu, sera déposé dans le compte. Dans le cas d'une ronde boni, seul le total des gains des parties dûment complétées par le joueur à ce moment-là sera déposé dans le compte.
- Toute défectuosité annule jeux et paiements.

## **Table de paiement et lignes de paiement**

- Consultez les écrans d'aide pour voir une représentation graphique de la table de paiement et des lignes de paiement.
- Obtenez des symboles identiques sur des lignes de paiement actives pour gagner un lot.
- Tous les symboles, à l'exception des symboles spéciaux, doivent s'aligner sur des cylindres adjacents, à partir du cylindre à l'extrême gauche.
- Seul le lot le plus élevé de chaque combinaison gagnante est accordé.
- Toute défectuosité annule jeux et paiements.
- Consultez les règles du jeu pour de plus amples renseignements.
- Les gains correspondent au produit du multiplicateur affiché dans la table de paiement et de la mise divisée par le nombre de lignes actives.
- Le symbole **min** remplace tous les symboles non spéciaux.
- Le symbole **and apparaît uniquement sur les cylindres 2, 3, 4 et 5.**
- Le symbole **WM** prend de l'expansion pour couvrir le cylindre entier.
- Trois symboles spéciaux identiques (dispersés)  $\sum$  apparaissant sur les cylindres accordent 100 crédits.
- Le symbole **2.1** apparaît uniquement sur les cylindres 1, 3 et 5
- Trois, quatre ou cinq symboles spéciaux identiques (dispersés) **and apparaissant sur les** cylindres accordent respectivement 25, 250 et 500 crédits.

## **Description des boutons**

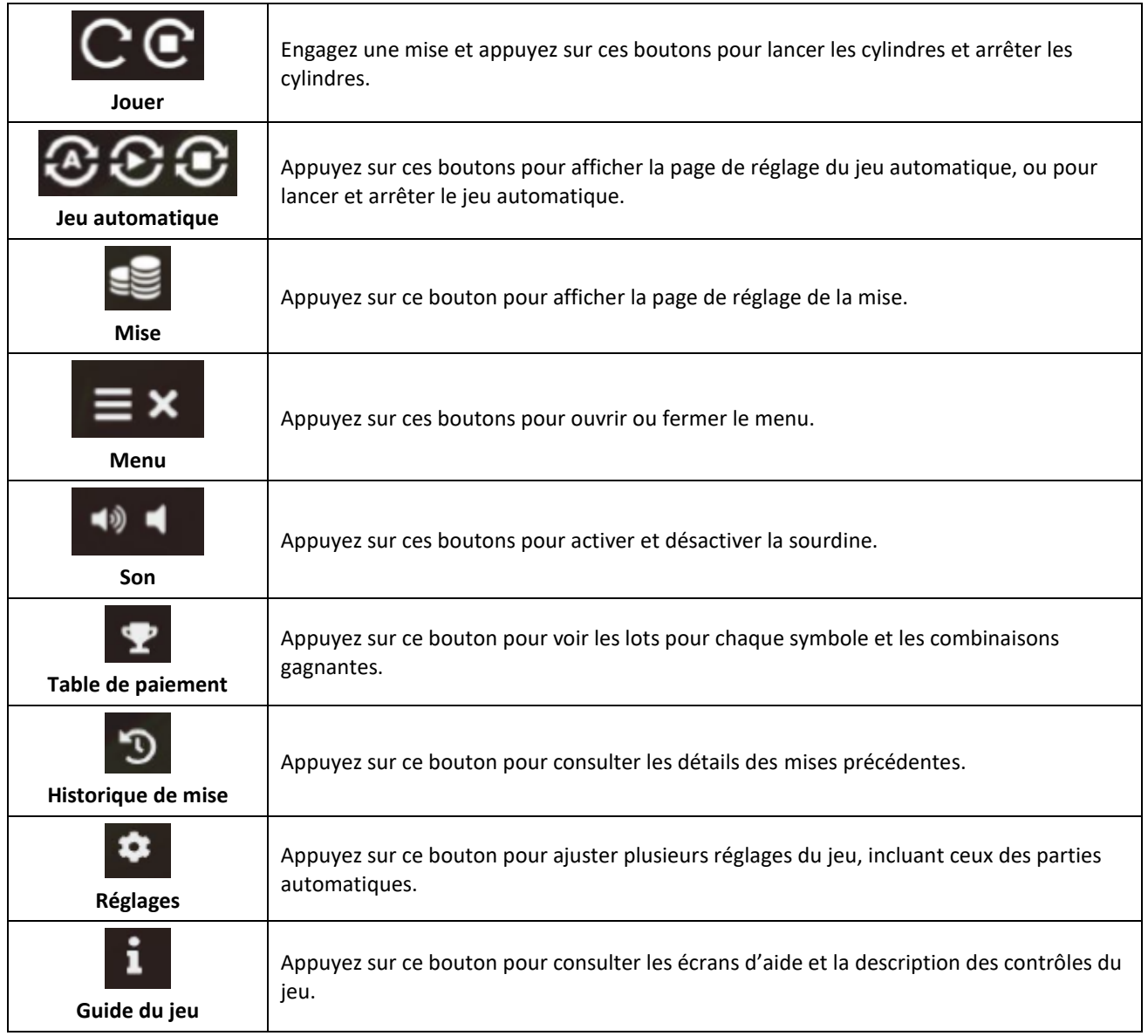